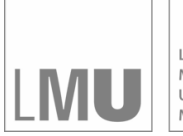

LUDWIG-LODWIG-<br>MAXIMILIANS-<br>UNIVERSITÄT<br>MÜNCHEN

**INSTITUT FÜR STATISTIK** SONDERFORSCHUNGSBEREICH 386

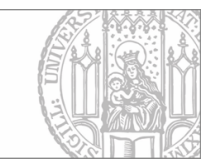

### Fieger:

## C++ Klassen zur Linearen Regression bei fehlenden Kovariablen

Sonderforschungsbereich 386, Paper 61 (1997)

Online unter: http://epub.ub.uni-muenchen.de/

# Projektpartner

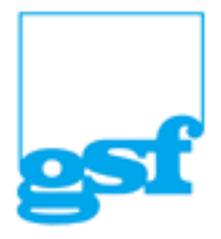

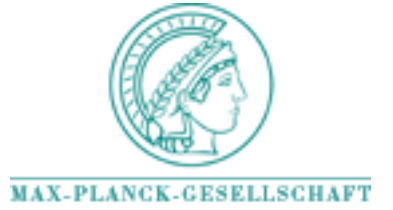

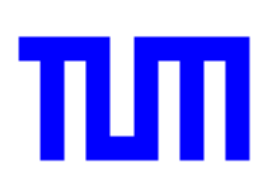

# C-L-L-Littussion Linearen Regressionen bei fehlenden Kovariablen

A- Fieger Institut für Statistik 80799 München

29. Juli 1997

Abstract- In diesem Bericht werden C-- Klassen zu linearen Modellen mit fehlenden Werten in der Kovariablenmatrix  $X$  vorgestellt. Diese Klassen implementieren erste verwendbare Modelle wie Zero Order Regression, First Order Regression oder modified First Order Regression und dienen als Ausgangsbasis für weitere Modellklassen. Die hier vorgestellten Klassen können in Simulationsstudien oder für konkrete Datensätze verwendet werden.

Keywords- C-- Klassen fehlende Werte Imputationsmechanismen lineare Regression, Simulationsstudien

#### $\mathbf{1}$ Einleitung

#### $Ziel$  $11$

Die im folgenden vorgestellten Klassen dienen zur Erleichterung der Imple mentierung von Methoden im Bereich des linearen Regressionsmodells bei fehlenden Werten Durch die Bereitstellung von Basisklassen fur die Organi sation der Daten und die Berechnung der Schatzer ist die Umsetzung neuer Verfahren in relativ kurzer Zeit möglich.

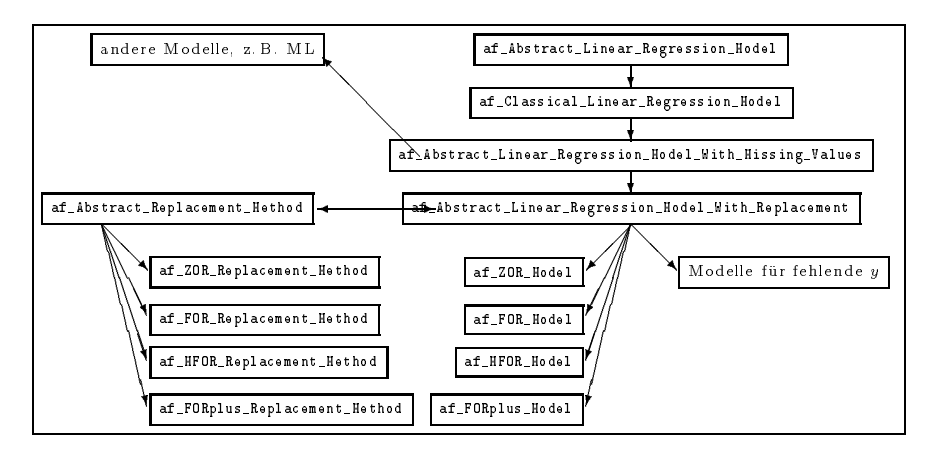

Abbildung Schematischer Aufbau der C-- Klassen zur linearen Regres

#### $1.2$ Aufbau

Wesentlicher Bestandteil aller hier implementierten Modelle sind die Matri zen Template-Libraries die von Kurt Watzka und Christian Heumann zur Verfügung gestellt wurden. Für eine Beschreibung der zugrundeliegenden Matrizenbibliotheken wird an dieser Stelle auf verwiesen Es soll hier le diglich in Erinnerung gerufen werden, daß Vektoren stets als Matrizen (meist  $n \times 1$ , aber auch  $1 \times n$ ) aufgefaßt werden. Der Aufbau der hier vorgestellten Klassen zur linearen Regression läßt sich wie in Abbildung 1 schematisch darstellen

#### 1.3 Verfugbarkeit

Die jeweils aktuellste Version der hier beschriebenen Klassen können über anonymous ftp unter der Adresse ftp-stat-unimuenchen-de bezogen wer den Sie benden sich im Verzeichnis pubandreascclinreg Die -cc Dateien sind ausführlich kommentiert. Durch Bearbeitung mit 1grind<sup>1</sup> und anschließendem LATEX-Lauf kann eine gedruckte Dokumentation der Qualltexte erstellt weden

<sup>&</sup>quot;CIAN:/tex-archive/support/igrind/

#### 2 af linrg-h

In dieser Einheit werden im wesentlichen abstrakte Klassen eingeführt, die als Grundlage für lineare Regressionsmodelle bei teilweise fehlenden Daten dienen Es entsteht hierbei auch bereits eine direkt einsetzbare Klasse fur ein klassisches lineares Regressionsmodell ohne fehlende Werte Die bei feh lenden Werten verwendbaren Klassen werden in Abschnitt 3 vorgestellt.

Die grundlegende Struktur zur Datenorganisation besteht in allen hier vor gestellten Klassen in der Unterteilung des Modells

$$
y = X\beta + \epsilon
$$

mit teilweise unbeobachteten Kovariablenwerten in <sup>X</sup> in das Modell

$$
\left(\begin{array}{c}y_c \\ y_*\end{array}\right) = \left(\begin{array}{c}X_c \\ X_*\end{array}\right)\beta + \left(\begin{array}{c}\epsilon_c \\ \epsilon_*\end{array}\right)
$$

Die fehlenden Werte in  $X_*$  werden im folgenden durch verschiedene Imputationsmethoden aufgefüllt und die so vervollständigte Datematrix im mixed Schatzer

$$
\hat{\beta} = (X_c'X_c + X_R'X_R)^{-1}(X_c'y_c + X_R'y_*)
$$

verwendet

#### 21 Die Basisklasse

Als Basiskalasse für alle linearen Regressionsmodelle führen wir die abstrakte Klasse af Abstract Linear Regression Model ein (Abbildung 2). Mit dieser Klasse wird (datentechnisch) alles brereitgestellt, was von einem linearen Regressionsmodell benötigt wird. Dies sind Daten-Felder für  $X$  und  $y$ , Daten-Felder fur die Schatzer wie  $\rho$ ,  $\epsilon, \, y$  und  $\sigma$  ,  $R$  , etc. Zusatzlich werden bereits abstrakte Versionen der Schatzfunktionen bereitgestellt 
get hatxxxx()). Die dafür benötigeten Funktionen compute\_hatxxxx() müßen in den von dieser Klasse abgeleiteten Klassen jedoch erst implementiert wer den, sie sind in dieser Klasse nur deklariert.

Hier wie auch in allen abgeleiteten Klassen gilt, daß die Funktionen, die die einzelnen Schatzer zuruc kliefern unabhangig voneinander aufgerufen werden können. So setzt z. B. ein Aufruf von get\_haty () nicht einen vorherigen Aufruf von get\_hatbeta() durch den Benutzer voraus. Der für die Berechnung

```
class af-
Abstract-
Linear-
Regression-
Model
f.

public
  /* default constructor. */af-
Abstract-
Linear-
Regression-
Model void 	
   /* initialize repsonse y and datamatrix X assuming
      that all variables are continuous 
   af-
Abstract-
Linear-
Regression-
Model const matrix y const matrix X 	
   /* initialize repsonse y and datamatrix X and variabletypes */af-
Abstract-
Linear-
Regression-
Model
           const matrix \mathbf{y}, const matrix \mathbf{x}, const intMatrix  variabletypes );
   /* default destructor */virtual and model virtual complete control virtual virtual virtual virtual virtual virtual virtual virtual vir
   /* element functions */y void matrix get-sensus to the construction of the construction of the construction of the construction of th
   const matrix get-
X void 	
   const intMatrix get-
variabletypes void 	
   virtual constitution and constitution and constitution and constitution and constitution and constitution and
   virtual constitution and constitution and constitution and constitution and constitution and constitution and
   virtual const matrix get-bates in the construction of the construction of the construction of the construction of the construction of the construction of the construction of the construction of the construction of the cons
   virtual const double get-
hatsigmaepsilon void 	
   virtual const double get-
Rsquared void 	
   virtual const double groupertement adjusted void
   virtual matrix get-matrix truebetan diarrix truebe
   virtual double get-
MSEII const matrix truebeta 	
   virtual double get-
MSEIII const matrix truebeta 	
   virtual matrix get-sine, trueb matrix truebeta , ,
```
Abbildung 2: af\_Abstract\_Linear\_Regression\_Model

von  $y$  benotigte Schatzer  $\rho$  wird  $-$  raifs er ment bereits zu einem vorherigen Zeitpunkt schon berechnet wurde – mit dem Aufruf von get\_haty() automatisch berechnet und abgespeichert

```
if a m-contract and more contract and more contract and more contract and more contract and more contract and
/* auf %$\hat{\beta}$% kann nun zugegriffen werden.
   Berechnung des von %$\hat{\beta}$% abhängigen Schätzers */
get-
hatxxx
```
. .

Schatzfunktionen in abgeleiteten Klassen sollten sich an dieses oben schema tisch dargestellte Konzept halten um fehlerhafte Ergebnisse zu vermeiden die entstehen könnten, wenn eine gewisse Aufrufreihenfolge der Funktionen durch den Benutzer nötig wäre.

Kovariablen Datentyp- In allen Modellen kann optional ein Vektor ubergeben werden, der die Art der Kovariablen  $X_i$  (stetig, binär, kategoriell) spezifiziert. Wird dieser nicht angegeben, so wird von stetigen Variablen ausgegangen. Zu beachten ist hierbei jedoch, daß die Methoden für mehrkategorielle Variablen im momentanen Stand der Klassenbibliothek noch nicht vollstandig implementiert sind; es wird gegebenenfalls eine Fehlermeldung ausgegeben. Liegen die Daten jedoch bereits in kodierter Form vor, so spielen diese Ein $s$ chrankungen bei der Tarameterschatzung  $\rho$  keine Rolle, da die Schatzer fur , dann durchweg implementiert sind Bei den Bei den Imputationsmethoden ist die Bei ser Umweg jedoch nicht möglich, da z.B. eine fehlende  $(0,0,1)$  kodierte '3' nicht durch die Spaltenmittel der einzelnen Dummys ersetzt werden kann die für einen einzelnen Dummy durchaus sinnvoll sein mögen.

#### $22$ Flementfunktionen

Die im folgenden beschriebenen Elementfunktionen werden mit af\_Abstract\_ Linear\_Regression\_Model eingeführt und stehen damit in allen abgeleiteten Klassen zur Verfügung.

 $N$ Ame get hatbeta $\gamma$  - Schatzer  $\rho$ **SYNOPSIS** 

 $\vert$  matrix get $\setminus$ \_hatbeta $()$ ;

BESCHREIBUNG get hatbeta () helert den Schatzer  $\rho = (X | X)^\top X y$ zurück.

name got hat y **SYNOPSIS** 

 $matrix get\_\hat{h}aty()$ ;

 $\Delta E$ Beschreibung get haty $\langle y \rangle$  heren den Schatzer  $y = \Delta y$  zuruck.

name got hatepsilon , schatzer c **SYNOPSIS** 

 $\vert$ matrix get $\setminus$ \_hatepsilon();

 $B$ Beschreiben get  $\frac{1}{2}$  get  $\frac{1}{2}$   $\frac{1}{2}$ 

 $N$ Name get hatsigmaepsilon  $y - 5$ chatzer  $\sigma$ 

Synopsis

 $|\texttt{matrix get}\$ \_hatsigmaepsilon $\overline{()}$ ;

 $\texttt{BESCHREIBUNG}$  get hatsigmaepsilon() helert den Schatzer  $\sigma^-=\frac{1}{2-\epsilon}\epsilon$ no province and the contract of the contract of the contract of the contract of the contract of the contract of zurück.

 $B$ ententen der  $n$  entspricht der Anzahl der Behen der Datenmatrix  $\mathcal{X}$  p der Anzahl ihrer Spalten

INAME get Rsquared ( )  $-$  Schatzer fur  $R$ **SYNOPSIS** 

 $\vert$  matrix get\\_Rsquared();

Beschreibung get Regenstellt einen Schatzer fur das  ${\bf p}$ estimmunensmab ${\bf n}$  zuruck.

BEMERKUNGEN  $R^2 = \frac{SS_{\text{Reg}}}{SYY} = 1 - \frac{RSS}{SYY}$  mit  $SYY = \sum_{i=1}^n n(y_i - \bar{y})^2$  und<br>  $RSS = \sum_{i=1}^n n(y_i - \hat{y}_i)^2$ .

INAME get adjustedRsquared  $\cup$  – Schatzer fur adjustiertes  $R^-$ **SYNOPSIS** 

 $\vert$ matrix get $\setminus$  adjustedRsquared();

Beschreibung get adjustedRsquared liefert das adjustierte Bestimmtheitsmaß zurück, bei dem die Anzahl der Regressionsparameter beruc ksichtigt wird

```
name got mser y mod i matrix
SYNOPSIS
```
matrix get\_MSEI( const matrix & truebeta);

 $B_{\text{BS}}$  since  $B_{\text{BS}}$  is  $B_{\text{BS}}$  in  $B_{\text{BS}}$  in  $B_{\text{BS}}$  is in  $B_{\text{BS}}$  in  $B_{\text{BS}}$  in  $B_{\text{BS}}$  $V(\rho) + \text{Dias}(\rho, \rho) \text{ Dias}(\rho, \rho)$  zuruck.

truebeta In Simulationen bekannter wahrer wahren wahren wahren wahren wahren wahren wahren wahren des Paramete SIEHE AUCH get MSEII (), get MSEIII (), get Bias ()

name governed to most in Synopsis

double get\_MSEII( const matrix& truebeta);

Beschreiben get MSEII () heier den skalaren MSB II  $\mathcal{L}(\rho = \rho)$  |  $\rho = \rho$  | Zuruck.

truebeta In Simulationen bekannter wahrer Wert des Parameters - wahrer Wert des Parameters - wahrer Wert des P SIEHE AUCH get MSEI (), get MSEIII (), get Bias ()

```
name got ment () mod iii
SYNOPSIS
```

```
double get_MSEIII( const matrix & truebeta);
```
Beschreibung get MSEIII) liefert den skaken Misbilder  $\mathbb{E}(A \rho = A \rho)$   $(A \rho = A \rho)$  zuruck.

truebet in Simulationen bekannter wahrer wahrer Wert des Parameters - Wert des Parameters - Wert des Parameter SIEHE AUCH get MSEI(), get MSEII(), get Bias()

```
name goose and bias
SYNOPSIS
```
matrix get\_Bias( const matrix& truebeta);

 $\Delta E$ beschreibung get Bias () neien den Bias vektor E $\rho = \rho$ ) zuruck.

truebet in Simulationen bekannter wahrer wahrer Wert des Parameters - Wert des Parameters - Wert des Parameter SIEHE AUCH get MSEIT, get MSEIIT, get MSEIIIT,

#### 2.3 Abgeleitete Klassen

Hier kommt das erste praktisch verwendbare Modell. Die erste von der Basisklasse abgeleitete Klasse, af Classical Linear Regression Model (Abbildung 3), implementiert das klassische lineare Regressionsmodell ohne fehlende Werte. Hier werden keine weiteren Felder oder Funktionen bereitgestellt, es werden lediglich die Schätzprozeduren (compute\_xxxx()) implementiert

```
class af-
Classical-
Linear-
Regression-
Model 
public af-
Abstract-
Linear-
Regression-
Model
Ł
\sim \sim \simpublic
  /* default constructor */af-
Classical-
Linear-
Regression-
Model void 	
  /* initialize repsonse y and datamatrix X,
    all %%X$% variables are assumed CONTINUOUS */
  af-
Classical-
Linear-
Regression-
Model const matrix y const matrix X 	
  /* initialize repsonse y and datamatrix X and variabletypes */af-
Classical-
Linear-
Regression-
Model const matrix y const matrix X
                                        const intMatrix& variabletypes );
  /* default destructor */virtual 
af-
Classical-
Linear-
Regression-
Model void 	
. .
```
Abbildung 3: af\_Classical\_Linear\_Regression\_Model

Es folgt wieder ein abstrakter Zwischenschritt Die im folgenden vereinbar te Klasse af\_Abstract\_Linear\_Regression\_Model\_With\_Missing\_Values  $(Abbildung 4)$ , wird von der Klasse af Classical Linear Regression Model abgeleitet Es werden zusatzlich einige weitere Datenfelder bereit gestellt, um mit fehlenden Daten umgehen zu können. Dies sind eine 'missing data' Indikatormatrix R, die Kovariablenmatrix  $X_*$  und der zugehörige Responsevektor  $y_*$  für das Submodell mit unvollständigen Beobachtungen. Die von af\_Classical\_Linear\_Regression\_Model geerbten Felder enthalten nun die Daten des 'complete case' Modells, also die Matrizen  $X_c$  und  $y_c$ :

$$
\left(\begin{array}{c}y_c\\y_*\end{array}\right)=\left(\begin{array}{c}X_c\\X_*\end{array}\right)\beta+\left(\begin{array}{c}\epsilon_c\\\epsilon_*\end{array}\right)
$$

Schätzfunktionen analog zu get\_hatxxxx(), die alle Daten des Modells verwenden werden noch nicht deklariert. Dies erfolgt im nächsten Schritt (Ab $s$ chnitt  $2.5$ ) zusammen mit der Einführung eines Imputationsmechanismus.

#### 2.5 Noch ein abstrakter Zwischenschritt

Es folgt noch ein weiterer abstrakter Zwischenschritt Wieso denn nicht gleich in einem Schritt Motivation dafur einen w eiteren Zwischenschritt einzufügen, ist die damit offengehaltene Möglichkeit, später an dieser Stelle in eine Klasse von Modellen zu verzweigen, die nicht 'with replacement' sind, wie z. B. ML-Methoden. Die Klasse af\_Abstract\_Linear\_Regression\_Model\_

```
class af-
Abstract-
Linear-
Regression-
Model-
With-
Missing-
Values 
public af-
Classical-
Linear-
Regression-
Model
Ł
\sim \sim \simpublic
  /* default constructor */af-
Abstract-
Linear-
Regression-
Model-
With-
Missing-
Values void 	
  /* initialize complete-repsonse y, complete-model datamatrix X
     incompletemodel repsonse yast and incompletemodel datamatrix Xast
     and missing indicator matrix R (all variables CONTINUOUS) */af-
Abstract-
Linear-
Regression-
Model-
With-
Missing-
Values
         const matrix x \circ c, const matrix x \circ c,
         const matrix & yast, const matrix & Xast,
         const intMatrix R );
   same as above plus initializing m-
variabletypes 
  af-
Abstract-
Linear-
Regression-
Model-
With-
Missing-
Values
        const matrix & yc, const matrix & Xc.
         const matrix& yast, const matrix& Xast,
        const intMatrix & R, const intMatrix & variabletypes );/* default destructor */virtual af-Abstract-University (1989), and the contract-university (1989), and the contract-university (1989), and the contract of the contract of the contract of the contract of the contract of the contract of the contrac
  /* element functions, first two are virtual because we later
     override them as the replacement procedures are implemented
      override them as the replacement procedures are implemented
     X R$% and the complete case data are never changed */virtual construction and provided the th
  virtual construction and construction and
  const intMatrix get-
R void 	
  /* compute estimated missing probabilities from the info in \frac{1}{8}R$% */
  virtual const mission get-missiprobs void ()
```
Abbildung 4: af\_Abstract\_Linear\_Regression\_Model\_With\_Missing\_ Values

. .

With\_Replacement (Abbildung 5) bietet zusätzlich zu den Feldern, die von der im letzten Abschnitt vorgestellten Klasse af Abstract Linear\_Regression\_ Model\_With\_Missing\_Values geerbt werden noch eine Ersetzungsmethode für die fehlenden Werte in  $X_*$ , genauer einen Zeiger auf ein 'Ersetzungsobjekt' (siehe Abschnitt 4).

Zusätzlich zu den bereits vorhandenen Schätzprozeduren get\_hatxxxx(), die nur die vollständig beobachteten Daten verwenden (complete case), werden wie oben bereits angesprochen nun auch analog arbeitende Prozeduren get hatxxxxall () bereitgestellt, die alle Daten verwenden. Diese Funktionen werden vollkommen analog zu den get\_hatxxx() Funktionen verwendet. Der einzige Unterschied besteht in der zusatzlichen Verwendung der aufgefullten Daten.

Bei Verwendung einer solchen Funktion wird zunächts geprüft, ob die feh-

lenden Werte bereits ersetzt wurden Falls dies nicht der Fall ist so wird die Ersetzung an dieser Stelle durchgeführt und dann die gewünschte Schätzfunktion unter Verwendung der nun vervollständigten Daten aufgerufen.

```
if  m-
hasbeenreplaced 	 do-
replacement	

/* fehlende Daten sind nun ersetzt */
/* Berechnung des jeweiligen Schätzers */
get-
hatxxx
```
Die Ersetzung der Fehlenden Werte geschieht mittels der Methode replace missingvalues (), die durch das zugehörige Ersetzungsobjekt bereitgestellt werden muß. Für die Parameterschätzung kann damit an dieser Stelle stets der mixed Schatzer

$$
\hat{\beta} = (X_c' X_c + X_R' X_R)^{-1} (x_c' y_c + X_R' y_*)
$$

beziehungsweise eine Version mit Gewichtung der unvollständigen Fälle (vgl. verwendet werden Die verschieden Die verschieden Modelle und die verschieden Modelle und die verwenden der ver ergeben sich durch die verschiedenen Imputationsmechanismen, die dann jeweils ein anderes  $X_R$  liefern.

Desweiteren werden hier eine Reihe von Diagnosemaßen eingeführt, die aus dem Bereich Ausreißerentdeckung stammen und hier zur Diagnose bezüglich des Fehlendmechanismus verwendet werden Es sei dazu auf die Diplomarbeit von Walbrunn und Walbrunn und Walbrunn und Walbrunn und Walbrunn und Walbrunn und Walbrunn und Walbrunn und Wa

- **o** get\_CooksD() Cooks Distance, berechnet aus Complete Case gegen Mixed Modell mit imputierten Werten
- get\_DXX() Verhältnis der Determinanten,  $\frac{|A_c|A_c}{|(X'_c,X'_R)(X'_c,X'_R)'|}$
- **e** get\_DRSS() Veränderung der Residuenquadratsumme, Complete Case gegen Mixed Modell

```
class af-
Abstract-
Linear-
Regression-
Model-
With-
Replacement 
public af-
Abstract-
Linear-
Regression-
Model-
With-
Missing-
Values
\mathcal{L}\sim \sim \simpublic
  /* default contructor */af-
Abstract-
Linear-
Regression-
Model-
With-
Replacement void 	
  /* all X$X$% variables CONTINUOUS */
   af-
Abstract-
Linear-
Regression-
Model-
With-
Replacement
    const matrix& yc, const matrix & Xc,
    const matrix& yast, const matrix& Xast,
     const intMatrix& R );
    same as above plus initializing m-
variabletypes 
   af-
Abstract-
Linear-
Regression-
Model-
With-
Replacement
    const matrix x \in \mathbb{R} vc, const matrix x \in \mathbb{R}.
    const matrix& yast, const matrix& Xast,
     const intMatrix& R, const intMatrix& variabletypes );
  /* default destructor */virtual af-abstract-enter and the context virtual after virtual after a second virtual after a second virtual
  /* element functions */virtual const matrix get-
hatbetaall void 	
   virtual const matrix get-
hatyall void 	
   virtual const matrix get-
hatepsilonall void 	
   virtual const double get-
hatsigmaepsilonall void 	
  /* return incomlete matrices after imputation */virtual const matrix get-
yast void 	
   virtual const matrix get-
Xast void 	
    statistics 
   virtual const double get-
Rsquaredall void 	
   virtual const double get-
adjustedRsquaredall void 	
   virtual matrix get-matrix true constitute truebeta
   virtual double get-
MSEIIall const matrix truebeta 	
   virtual double get-
MSEIIIall const matrix truebeta 	
   virtual matrix get-
Biasall const matrix truebeta 	
   virtual const double get-
CooksD void 	
   virtual constitution of the constitution of the constitution of the constitution of the constitution of the co
   virtual constitution and constitution and constitution and constitution and constitution and constitution and
  /* switch the usage of weights for the imputed data on or off */virtual void set-
useweights const unsigned onoff 	
   virtual virtual virtual virtual virtual virtual virtual virtual virtual virtual virtual virtual virtual virtua
   virtual void reset-
estimators  void 	
\mathcal{V}
```
Abbildung 5: af\_Abstract\_Linear\_Regression\_Model\_With\_Replacement

. .

#### 3  $\sim$   $\sim$   $\sim$   $\sim$   $\sim$   $\sim$   $\sim$   $\sim$

Die Klassen in der Bibliothek afimprg-h basieren auf den oben vorgestellten Klassen. Sie stellen Klassen für Modelle mit fehlenden Daten und konkreten Ersetzungs- und Schätzfunktionen bereit. Sie besitzen alle den gleichen Aufbau, der im folgenden beispielhaft an der Klasse af \_ZOR\_Model (Mixed-Schätzer nach ZOR Ersetzung) demonstriert wird. Über die Bereitstellung einer neuen Ersetungsmethode kann so schnell ein zugehöriges 'Schätzobjekt abgeleitet werden

- Sie vereinbaren drei Konstruktoren und einen Destruktor
- Sie sind alle von der Klasse af\_Abstract\_Linear\_Regression\_Model\_ With\_Replacement abgeleitet. Damit besitzen sie bereits (einen Zeiger auf) eine 'replacement' Methode do\_replacement (), sowie die complete case Schatzfunktionen und Versionen dieser Funktionen fur die Verwendung mit imputierten Daten (get\_hatxxxxall()).
- Sie besitzen ein Feld m\_replacementmethod, welches ein Zeiger auf ein Objekt einer Ersetzungsmethoden Klasse' ist (siehe Abschnitt 4). Über die ererbte Methode do\_replacement () wird hier die jeweilige Ersetzungsmethode ausgeführt (Abbildung 6).

```
void af-
Abstract-
Linear-
Regression-
Model-
With-
Replacementdo-
replacement void 	

 /* call the replacement procedure, that will be implemented in
     a comer ecca ca com any ordered from procedure, procedure to
    The field is a pointer! */
 m-
replacementmethod  replace-
missingvalues	
 /* set the new *\X\sb{*}$% which is now *\X\sb{R}$% */
 m-man . m-m-placementmethod . get-man . . .
 /* set flag, indicating replacement has been performed */m-
hasbeenreplaced
```
Abbildung  $6:$  do\_replacement () Methode

#### $3.1$ af ZOR Model

Die Klasse af \_ZOR\_Mode1 (Abbildung 7) implementiert ein lineares Regressionsmodell mit fehlenden Werten, die durch die Zero-Order-Regression Ersetzungsmethode (unconditional mean imputation) aufgefüllt wurden. Fehlende Werte in einer Spalte werden durch den Spaltenmittelwert der vollstandig beobachteten r alle  $x_i$  ersetzt.

```
class af-
ZOR-
Model 
public af-
Abstract-
Linear-
Regression-
Model-
With-
Replacement
\mathcal{L}_{\mathcal{L}}public
  /* default constructor */
   af-af-bennet af-af-bennet af-af-bennet af-af-bennet af-af-bennet af-af-bennet af-
   af-
Abstract-
Linear-
Regression-
Model-
With-
Replacement	
  3

    initialize completerepsonse m-
y completemodel datamatrix m-
X
    incompletemodel repsonse m-
yast and incompletemodel datamatrix m-
Xast
    and matrix matrix matrix m-10 (all variables assumed continuously for a
   af-
ZOR-
Model const matrix yc const matrix Xc
                    const matrix& yast, const matrix& Xast,
                    const intMatrix& R ):
    same as above plus initializing m-
variabletypes 
   af-
ZOR-
Model const matrix yc const matrix Xc
                    const matrix & yast, const matrix & Xast,
                    const intMatrix& R
                     \mathbf{r}const intMatrix& variabletypes );
   /* destructor */
   destructions are all the control of the control of the control of the control of the control of the control of
   virtual af-Amerikaanse van die Sorge van die Sorge van die Sorge van die Sorge van die Sorge van die Sorge van
```
Abbildung 7: af\_ZOR\_Model

#### $3.2$ Die anderen Modelle

Weitere implementierte Modelle sind

• af\_FOR\_Model: First-Order-Regression Ersetzung (conditional mean imputation). Die Ersetzung fehlender Werte in  $X_*$  geschieht mittels Hilfsregressionen der Gestalt

$$
X_*^j = X_*^{(-j)} \hat{\gamma}^j
$$

wobei  $X_*^j$  die j-te Spalte von  $X_*$ ,  $X_*^{(-j)}$  die Matrix  $X_*$  ohne die j-te Spalte und  $\hat{\gamma}^j$  der geschätzte Regressionskoeffizient der Regression der j-ten Spalte von  $X_c$  auf die verbleibenden Spalten von  $X_c$  ist, also aus den vollständigen Daten geschätzt wird.

- af\_MFOR\_Model: Modified First-Order-Regression Ersetzung. Wie af\_ FOR\_Model jedoch mit zusätzlicher Verwendung der Responsevariablen <sup>y</sup> bei Hilfsregressionen zur Ersetzung
- af\_FORplus\_Model: Wie af\_MFOR\_Model plus überlagerte Störterme um die Varianz nicht durch 'zu glatte' Ersetzungen zu unterschätzen.

### $3.3$

In die hier beschriebenen Bibliotheken noch nicht eingearbeitet aber in Pla nung sind

- optionale Berechnung der Hilfsparameter aus den jeweils verfugbaren Fällen, in Anlehnung an die available case Schätzer.
- optionale Methoden zur Biaskorrektur mittels Bootstrap, sofern dies sich als praktikabel und sinnvoll herausstellt

#### $\overline{4}$ . . af repl-h

Hier werden die in Abschnitt 3 angesprochenen Ersetzungsmethoden implementiert, die jeweils über die Methode replace\_missingvalues () angesprochen werden können. Wie bei den oben vorgestellten Klassen werden wieder alle Gemeinsamkeiten in einer abstrakte Basisklasse vereint (Abbildung 8), die dann als Ausgangsbasis dient

```
class af-
Abstract-
Replacement-
Method
\mathbf{f}public
  /* default constructor */af-
Abstract-
Replacement-
Methodvoid	
    initialize repsonse m-
y and datamatrix m-
X 
   af-
Abstract-
Replacement-
Method const matrix yc const matrix Xc
                                              const matrix& yast, const matrix& Xast,
                                              const intMatrix& R, const intMatrix& typeinfo );
   virtual af-Abstract-Abstract-Abstract-Abstract-Abstract-Abstract-Abstract-Abstract-Abstract-Abstract-Abstract-
  /* replacement procedure */virtual virtual replaces missingvalues virtual ,
    return the filledin matrix X-
R 
   constitution and a series of the constitution of the constitution of the constitution of the constitution of th
   return the fille distribution of the fille distribution of the fille distribution of the fille distribution of
   const matrix get-
yRvoid	
. .
```
Abbildung 8: af\_Abstract\_Replacement\_Method

Die grundsatzliche Struktur der daraus abgeleiteten Klassen sei hier wieder am Beispiel der Zero-Order-Regression (af\_ZOR\_Replacement\_Method, Abbildung 9) verdeutlicht. Es existiert zu jeder Klasse die in Abschnitt 3 vorgestellt wurde, hier eine zugehörige Klasse af\_xxxx\_Replacement\_Method, in

der die jeweilige Ersetzungsmethode implementiert wird. Diese Klassen bestehen immer aus einem oder mehreren Konstruktoren einem Destruktor und der Methode replace\_missingvalues(), in der die jeweilige Ersetzungsmethode realisiert ist

```
class af-
ZOR-
Replacement-
Method 
public af-
Abstract-
Replacement-
Method
f.

public
  /* default constructor */af-Bernard Method and Method and Method and Method and Methods and Methods and Methods and Methods and Methods
  /* initialize matrices */af-
ZOR-
Replacement-
Method const matrix yc const matrix Xc
                                 const matrix& yast, const matrix& Xast,
                                 const intMatrix& R, const intMatrix& typeinfo );
  virtual 
af-
ZOR-
Replacement-
Methodvoid	
  /* implementation of the ZOR replacement procedure */virtual void replace-
missingvalues void
```
Abbildung 9: af\_ZOR\_Replacement\_Method

### 5 Weitere Klassen für Simulationsstudien. \_ Kurzbeschreibung

#### $5.1$ af boot.h

. .

Bootstrapmethoden fur lineare Regressionsmodelle Diese Klassen dienen zum beispiel zur Schatzung des bias von  $\beta^{++}, \gamma$ , um so eine biaskorrigierte Version dieses Schätzers zu erhalten. Zunächst die abstrakte Basisklasse (Abbildung 10). Ausgehend von der Basisklasse werden zwei weitere abstrakte Klassen eingeführt, die Vektor- und Residualsampling Methoden bereitstellen (siehe Abbildungen 11 und 12). Konkret verwendbare Modelle sind dann die hiervon abgeleiteten Klassen af MFOR V Bootstrap Model (modifizierte FOR, vector sampling) und af\_MFOR\_R\_Bootstrap\_Model (modifizierte FOR, residual sampling).

```
class af-
Abstract-
Bootstrap-
Model
\mathcal{L}
public
  /* default constructor. */af-abstract-bootstrap-bootstrap-bootstrap-bootstrap-bootstrap-bootstrap-bootstrap-bootstrap-bootstrap-bootstra
   initialize repsonse m-datamatrix m-datamatrix m-datamatrix m-datamatrix m-datamatrix m-datamatrix m-datamatrix
      assuming that all variables are continuous 
   af-
Abstract-
Bootstrap-
Model const matrix y const matrix X 	
    initialize repsonse m-
y and datamatrix m-
X and m-
variabletypes 
   af-
Abstract-
Bootstrap-
Model const matrix y const matrix X
                                        const intMatrix & variabletypes );
  /* default destructor */virtual 
af-
Abstract-
Bootstrap-
Model void 	
  /* element functions */const matrix get-
y void 	
  return m-
y

   const matrix get-
X void 	
   const intMatrix get-
variabletypes void 	
   virtual constitution and constitution and constitution and constitution and constitution and constitution and
```
Abbildung 10: af\_Abstract\_Bootstrap\_Model

```
class af-
Vector-
Bootstrap-
Model 
public af-
Abstract-
Bootstrap-
Model

public
  /* default constructor */af-
Vector-
Bootstrap-
Model void 	
   initialize repsonse m-datamatrix m-datamatrix m-datamatrix m-datamatrix m-datamatrix m-datamatrix m-datamatrix
     all %%X$% variables are assumed CONTINUOUS */
   af-
Vector-
Bootstrap-
Model const matrix y const matrix X 	
    initialize repsonse m-
y and datamatrix m-
X and m-
variabletypes 
   af-
Vector-
Bootstrap-
Model const matrix y const matrix X
                                   const intMatrix& variabletypes):
  /* default destructor */virtual and virtual provisions and virtual virtual virtual virtual virtual virtual virtual virtual virtual vir
. .
```
Abbildung 11: af\_Vector\_Bootstrap\_Model

#### $5.2$ ——————————————

. .

Diese Bibliothek (Abbildung 13) führt Klassen für fehlende Werte im Response ein. Der Aufbau ist analog zu den Klassen, die in Abschnitt 3 beschrieben werden. Die zugehörigen Klassen für die Ersetzungsmethoden benden sich in der Bibliothek afrepl-h vergleiche Abschnitt Von der abstrakten Basisklasse werden die beiden Klassen af\_Yates\_Model und

```
class af-
Residual-
Bootstrap-
Model 
public af-
Abstract-
Bootstrap-
Model
€
public
  /* default constructor */af-
Residual-
Bootstrap-
Model void 	
  initialize repsonse m-datamatrix m-datamatrix m-datamatrix m-datamatrix m-datamatrix m-datamatrix m-datamatrix
     all %%X$% variables are assumed CONTINUOUS */
  af-
Residual-
Bootstrap-
Model const matrix y const matrix X 	
  y and datamatrix m-psimon m-p and datamatrix m-m-m-m-m-m-m-m-m-m-m-m-m-m-m-m-m-m-
  af-
Residual-
Bootstrap-
Model const matrix y const matrix X
                                   const intMatrix& variabletypes );
  /* default destructor */virtual 
af-
Residual-
Bootstrap-
Model void
```
Abbildung 12: af\_Residual\_Bootstrap\_Model

. .

af\_Stein\_Model abgeleitet. Sie finden z.B. Verwendung für Shrinkage estimation values and values of the second contract of the second contract of the second contract of the second contract of the second contract of the second contract of the second contract of the second contract of the second

```
r- — You are the model-with-the-content for the content for the state of the state of the state of the state o
public af-
Abstract-
Linear-
Regression-
Model-
With-
Replacement
\mathcal{L}\sim \sim \simpublic
  /* default constructor */af-
Abstract-
Linear-
Regression-
Model-
With-
Missing-
Yvoid	
   , completed complete coperator m<sub>a</sub>ny complete model datamatrical m<sub>a</sub>ny
    incompletemodel repsonse m-
yast and incompletemodel datamatrix m-
Xast
    and missing indicator matrix m-
R all variables assumed CONTINUOUS	 
   af-
Abstract-
Linear-
Regression-
Model-
With-
Missing-
Y
                  const matrix& yc, const matrix& Xc,
                  const matrix& yast, const matrix& Xast,
                  const intMatrix\& R );
    same as above plus initializing m-
variabletypes 
   af-
Abstract-
Linear-
Regression-
Model-
With-
Missing-
Y
                  const matrix & yc, const matrix & Xc,
                  const matrix& yast, const matrix& Xast,
                  const intMatrix & R,
                  const intMatrix& variabletypes );
  /* destructor */virtual af-abstract-article in the contract of the contract of the contract of the contract of the contract of
. .
```
Abbildung 13: af\_Abstract\_Linear\_Regression\_Model\_With\_Missing\_Y

#### $5.3$ af mdat.h

Diese Klassen dienen zur Erzeugung von Daten gemäß bestimmter Vorgaben. die in Simulationsstudien verwendet werden können. Wie immer: zuerst eine abstrakte Basisklasse für die Gemeinsamkeiten. Dies ist hier die Klasse af\_Abstarct\_Make\_Data mit den Elementfunktionen

- $\bullet$  get\_X(), Zugriff auf die Kovariablenmatrix,
- $\bullet$  get\_y(), Zugriff auf den Responsevektor,
- reset (), Zurücksetzen des Erzeugungsmechanismus, d.h. bei erneutem Aufruf von get\_X() oder get\_y() werden andere Daten zurückgeliefert

Davon werden dann die eigentlich verwendeten Klassen abgeleitet. Zum Beispiel die Klasse af Normal Data (Abbildung 14), die zur Erzeugung von multivariat normalverteilten Zufallszahlen dient (genauer: Matrizen, deren Zeilen iid.  $N(\mu, \Sigma)$  verteit sind). get  $\gamma(\Sigma)$  liefert hier die erste Spalte der nsigma-cols V liefert die restauranten Spaltenmatrix getat die restauranten Spanten Spalten

```
class af-
Normal-
Data 
public af-abstraction of the contract of the contract of the contract of the contract of the contract of the contract of the contract of the contract of the contract of the contract of the contract of the contract of the c
₹.
public:
   /* constructor if mean and covariance matrix are supplied */af-haf-bandar af-haf-bandar af-haf-bandar af-haf-bandar af-haf-bandar af-haf-bandar af-haf-bandar af-haf-banda
                                 const matrix& Sigma,
                                 const unsigned N 	
    /* constructor if mean, variance vector and
         correlation matrix are supplied 
    af Normal Data(const matrix& mu.
    af-
          Normal-
                       \blacksquareconst matrix& Var.
                                 const matrix& Rho,
                                 const unsigned N);
      /* default destructor */
      default destructions and default destructions of the control of the control of the control of the control of the control of the control of the control of the control of the control of the control of the control of the cont
      virtual and af-
. .
```
Abbildung 14: af\_Normal\_Data

Weitere Klassen sind (momentaner Stand, Erweiterung je nach Bedarf)

**• af\_LinearRegression\_Data**. Die erzeugten Daten sind gemäß dem Modell  $y = X\beta + \epsilon$  verteilt. Die Fehlergröße wird als  $\epsilon_i \approx N(0, \sigma^2)$ angenommen. Die varianz $\sigma$  -und die Kovariablenmatrix  $\Lambda$  werden im-Konstruktor ubergeben

#### 5.4 af mmis-

Diese Klassen dienen zur Erzeugung von 'fehlenden Werten' gemäß bestimmter Vorgaben, wie z. B. missing completely at random (MCAR) um Daten für Simulationsstudien zu erzeugen. Basis ist zunächst wieder eine abstrakte Klasse, die die nötigen Datenfelder und Zugriffsmechanismen bereitstellt Abbildung

```
class af-
\left\{ \right.
public
  /* default constructor. */as-ass-ass-ass-ass-ass-and void and void and a so-
    initialize repsonse m-
y and datamatrix m-
X 
   af-
Abstract-
Make-
Missing const matrix y const matrix X 	
   /* default destructor */virtual as a from the make-missing virtual ( )
  /* element functions */const matrix get-
yc void 	
   const matrix get-
yast void 	
   constitution and a constitution of the constitution of the constitution of the constitution of the constitution
   const matrix get-
Xast void 	
   constitution in the constitution of the constitution in the constitution of the constitution of the constitution of the constitution of the constitution of the constitution of the constitution of the constitution of the co
    resets the data ie sets m-
hascreatedmissingvalues to false 
   void reset(void);. .
```
Abbildung 15: af\_Abstract\_Make\_Missing

Davon abgeleitet werden dann die jeweiligen 'Fehlendmechanismen', die die (private) Prozedur make\_missing() implementieren und nach Bedarf weitere Felder bereitstellen. Als Beispiel sie die Klasse af MCAR Mechanism  $(Abbildung 16)$  angegeben.

```
class af-
MCAR-
Mechanism 
public af-
Abstract-
Make-
Missing
\sim \sim \simpublic
  af-
MCAR-
Mechanism void 	
 /* constructor using equal missing probability for all variables (columns) */af-
MCAR-
Mechanism const matrix y const matrix X const double missprob 	
 /* constructor using a row vector of missing probabilities for the variables */af-
MCAR-
Mechanism const matrix y const matrix X const matrix missprobvec 	
 /* default destructor */virtual 
af-
MCAR-
Mechanismvoid	
 /* set a new value for the missing probability */virtual virtual set-mission virtuale newsletter , ,
 /* same if a vector of probabilities was specified */virtual void set-
missprobvec const matrix newvalues 	
. .
```
Abbildung  $16$ : af\_MCAR\_Mechanism

#### $5.5$ af matfu-

Hier werden (Hilfs-) Funktionen für Matrizen wie z. B. die Berechnung von Spaltenmittelwerten, Blockweises Kopieren von Matrizen, etc. bereitgestellt (vergleiche Abbildung 17). Weitere Funktionen für Matrizen sind entweder pereits bestandteil der Matrizenklasse-, oder in der bibliothek matfun.n (Ch. Heumann) implementiert.

```
double colmean( const unsigned colnum, const matrix & X );
/* computes the mean of a column of a given matrix. */matrix get-
block-
rowwise  const matrix X
                             const unsigned rowfirst, const unsigned rowlast);
/* return the 'block' (a matrix consisting of the rows of \frac{1}{2} \frac{1}{2} \frac{1}{2}from 'rowfirst' to 'rowlast') as a new matrix */matrix get-block-block-block-block-matrix X,
                            const unsigned colfirst, const unsigned collast);
/* return the 'block' (a matrix consisting of the columns of \sqrt{\frac{2}{3}}x\sqrt[3]{2},
from 'colfirst' to 'collast') as a new matrix */
matrix get-matrix its collect matrix is the collect collect that \eta/* return the matrix consisting of the columns of \frac{1}{2}$X$%,
except the column number colnum as a new matrix */
matrix get-
without-
row  const matrix X const unsigned rownum 	
/* return the matrix consisting of the rows of \frac{1}{2}$X$%
except the row number rownum as a new matrix */
void print-
matrix-
tabdelimited const matrix X ostream out 	
/* like X.prettyPrint(), but we may set the width and precision of out
and the elements of the matrix are delimited by tabs which is usefull
if we want to use this output as new input for statistical packages */void set-
row  matrix X const unsigned rownum const matrix newrow 	
/* let the values in newrow be the new values in \frac{1}{2} \frac{1}{2} \frac{1}{2} row number 'rownum' */
matrix get-referencematrix imatrix rho ; matrix rho faramces ; ;
 computes the variancecovariance matrix resulting from the correlations matrix rho
and the variances vector variances */
interaction and missings \mathbf{r} interaction and missings \mathbf{r} interaction and \mathbf{r}/* returns a row vector indicating if the respective column has missing values.
 R is the matrix containing the information about missingness of X-
ij 
double det (const matrix x );
/* returns \$\mathbb{R}\text{det}(X)\/* returns \mathbb{R}
```
Abbildung afmatfu-h

<sup>-</sup>Die hier bereitgestellten Funktionen werden aus der Bibliothek entfernt sofern sie Be standteil der in [1] beschriebenen Matrizenklassen werden. Dies ist z. B. für die blockweisen som geboorte geplanten geplanten van die soperationen van die soperationen van die soperationen van die sopera

### 5.6

Funktionen für Ausgabe von Matrizen als L<sup>AT</sup>FX-Quellcode für Tabellen oder als Matrizen im mathematischen Modus, etc. (Abbildung 18).

```
void print-
TeX-
matrix  const matrix X ostream out const unsigned precision 	
/* print the matrix as a % LaTeX % matrix, assuming we're already im math mode */
tabular print-tabular nama ostream out in the constant of the precision of the constant \alpha/* print the matrix as a % \LaTeX% tabular, assuming we're using dcolumn sty */
void print-based on the contract of the contract of the contract of the contract of the contract of the contract of
/* print a default %%\LaTeX%% header */
void print-
TeX-
footer  ostream out 	
/* print a default %%\LaTeX%% header */
```
Abbildung ! afmattex-h

#### 6 Literatur  $\sim$

- ", "" "" Germann Charles and Charles Chenger und K Water und Kastner und Kastner und Krieger und Ka nerische Bibliothek zur Linearen Algebra und zur Simulation in C-- SFB- Discussion Paper -
- r and the missing (and a ji ding the first mission with  $\pi$  and  $\pi$  ) and  $\pi$  .
- To the second field was the second field of the Field Field  $\mathcal{A}$  and  $\mathcal{A}$  are  $\mathcal{A}$  . The field of the second field  $\mathcal{A}$ of parameters in multiple regression with missing  $X$ -observations using modied rst order regression procedure SFB- Discussion Paper
- " " " Shrinkage estimate estimate estimate estimate estimate estimate estimate estimate estimate estimate estim mation of incomplete regression models by Yates procedure SFB- Discussion Paper -
- wal die eerste die gressingsdiagnostike zur Identizierung von die gebieden die eerste von die gewondere von di nicht-MCAR Prozessen. Dipomarbeit an der Ludwig Maximilians Universität, München.
- Watzka K 
"" Virtueller C--Workshop http- www stat  $uni$ -muenchen. de/ " $kurt / Cwork /$ .